<http://www.tutorialspoint.com> Copyright © tutorialspoint.com

This section presents you various set of Mock Tests related to **QTP Framework**. You can download these sample mock tests at your local machine and solve offline at your convenience. Every mock test is supplied with a mock test key to let you verify the final score and grade yourself.

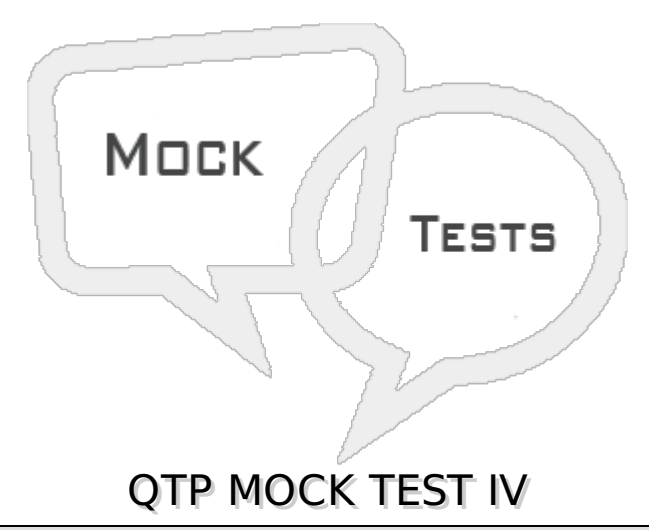

#### **Q 1 - After registering a function to a test object using RegisterUserFunc, it is displayed as .... in Keyword view and Step Generator.**

- A Item
- B Operation
- C Library
- D Arguments

## **Q 2 - Where can you define or override default shortcut keys for editing?**

- A Tools> Options
- B Tools> View Options
- C Tools> Customize
- D Shortcut keys cannot be personalized.

## **Q 3 - Which test object property is used to access native properties of a run-time object?**

- A ChildObjects
- B GetROProperty
- C GetTOProperty
- D Object

**Q 4 - When you set the path of your application at 'Record and Run Setting' to automatically open the application on recording, what is the statement that gets added in expert view for this step of opening application?**

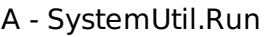

B - ExecuteFile

C - InvokeApplication

D - QTP does not add a statement for this statement.

## **Q 5 - What is the default value for the 'Generate with statements for \_\_\_\_\_ or more objects' in General pane at Options dialog box ?**

- A 0
- B 1
- $C 2$
- $D V$

# **Q 6 - What can be matched using ∗ in a regular expression?**

- A Any single character
- B Zero or more specific characters
- C One or more specific characters
- D Zero or one specific character

#### **Q 7 - You can specify the maximum number of rows at Database checkpoint wizard, that you would like to limit the wizard to check or output. What is the maximum limit that you can specify here?**

- A 65356
- B 65000
- C 32000
- D 255

# **Q 8 - What is the shortcut key for the standard checkpoint?**

- A F8
- B F10
- C F11
- D F12

# **Q 9 - How can you create a table checkpoint?**

A - by inserting a standard checkpoint on a table object.

- B by inserting a Image checkpoint on a table object.
- C by inserting a Page checkpoint on a table object.

D - by inserting a Accessibilty checkpoint on a table object.

#### **Q 10 - Which of the following statements is correct for creating UFT application object?**

A - qtCom = CreateObject*QuickTest*. *Application*

#### **Q 11 - What are the options available under Quality Center version Control menu list?**

- 1. **Check out, Undo Check out, Check In**
- 2. **Check Out, Check In, Version History**
- 3. **Check Out, Check In, Get Latest version**
- 4. **Baseline History, Version History**
- 5. **Verify Version, delete Version**
- $A 12$  and 3 only
- B 1 4 and 5 Only
- $C 12$  and 4 Only
- D 2 3 and 5

#### **Q 12 - What is the syntax to import an excel sheet to Data table ?**

#### **Q 13 - What does the following statement return? -**

#### **str = "QuickTestProfessional"**

**msgbox mid***str***,** *instr***(***str***, "** *P* **" ,len***str***)**

- A QuickTest
- B Professional
- C TestPro
- D Run Error / Syntax Error

**Q 14 - Some of the properties of an object can be changed during runtime, which are known as Run time properties but some of them can not be changed, what do we call those?**

- A Description Properties
- B Test Properties
- C Test Object Properties
- D Native Properties

**Q 15 - Where can you see the TO and RO properties and methods of an object?**

A - Object Identification

B - Object Spy

C - Object Repository

D - Object Repository Manager

#### **Q 16 - There are two objects on a webpage with same description. How will you distinguish between these two objects?**

- A using 'text' property
- B using 'class name' property
- C using 'index' property
- D using 'html tag' property

**Q 17 - An object repository can be imported from an \_\_\_\_\_\_\_\_\_ file.**

A - xls

B - xsl

- C xml
- D htm

## **Q 18 - What does Browser navigation timeout at Setting option imply?**

A - sets the maximum time *inseconds* that UFT waits for a web page to load before running a step

B - sets the minimum time *inseconds* that UFT waits for a web page to load before running a step

C - sets the maximum time *inminutes* that UFT waits for a web page to load before running a step

D - sets the minimum time *inminutes* that UFT waits for a web page to load before running a step

## Q 19 - If you need to open a text file in your test to write some data, which object will **you use?**

#### A - ADODB

- B TextStream
- C FileSystemObject
- D None of the above

#### **Q 20 - Which environment variable can be used to determine the path of the folder in which the test is located?**

A - ProductDir

- B TestDir
- C ResultDir

## **Q 21 - In case QTP is not able to identify an object, what could be the possible reasons for it?**

- A UFT installation is corrupt
- B Test is using a non-reusable action
- C The required/correct Add-ins are not loaded.
- D None of these could be an issue

#### **Q 22 - Which statement can be used to handle unexpected errors in your test?**

- A On Error Goto 0
- B On Error Goto ErrHandler
- C On Error Resume Next
- D ON Error SKIP

#### **Q 23 - What is the numeric value for a Pass step for Eventstatus while sending result using Reporter.ReportEvent**

- A 0
- $B 2$
- $C 3$
- D 1

#### **Q 24 - Selecting File > Print Preview, Displays the \_\_\_\_\_\_\_\_\_ as it will look when printed and enables you to modify the page setup.**

- A Keyword view
- B Expert view
- C Object repository
- D Test Flow

## **Q 25 - Which toolbar contains pause button, to interrupt a run session?**

- A Automation toolbar
- B Debug toolbar
- C Edit Toolbar
- D Action Toolbar

**Q 26 - How can you define a date as a constant?**

A - Const sDate = 30-04-2014

C - Const sDate = #30-04-2014#

D - Date cannot be defined as constant

## **Q 27 - How many times 'LearnQTP' will be Printed?**

**Dim x, y**

**For x = 0 to 5 step 2**

**For y = 5 to 0 step -1**

#### **print �LearnQTP�**

**Next**

**Next**

A - 36

B - 18

C - 15

D - 25

#### **Q 28 - If not explicitly defined, a function procedure is ..... by Default**

- A Private
- B Public
- C Protected
- D Preserve

#### **Q 29 - Which of the following statements can be used to clear the errors occurred in earlier statements if any?**

- A Err.Raise
- B Err.Delete
- C Err.Clear
- $D$  Err. Number = 0

#### **Q 30 - Which objectRepositoryUtil method is used to add an object to the object repository?**

A - Load

- B GetObject
- C AddObject
- D Add

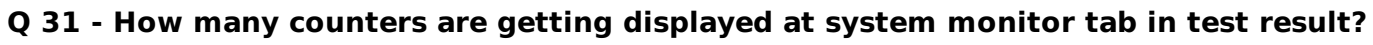

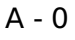

- B 1
- $C 2$
- $D 3$

# **Q 32 - How can you edit a read-only function library?**

A - right click the function library file and uncheck read only field in file properties dialog box

- B uncheck 'open file in read-only mode' while opening
- C select Edit > Remove Read-only
- D Select File > Enable Editing

# **Q 33 - Which one of these statements is correct about Shared Repository?**

- A Shared repository is difficult to maintain and can be used in multiple tests
- B Share repository is easy to maintain and cannot be used in multiple tests
- C Shared repository is easy to maintain and can be used in multiple tests
- D Shared repository is easy to maintain and can be used in a single test only.

# **Q 34 - How many types of ordinal identifiers are there in UFT?**  $A - 3$  $B - 2$  $C - 4$ D - 5

# **Q 35 - What could be the value of Creation time for first opened browser?**

- $A 0$
- B 1
- $C 1$
- D None

# **Q 36 - What are the default mandatory properties for a WebImage object?**

A - class, filename, html id

- B alt, html id, html text
- C class, html tag, image type

D - alt, html tag, image type

## **Q 37 - What does this statement imply?**

#### **parent.Childobjects***oDesc*

- A count of the number of objects in the parent item
- B collection of all objects in the parent item
- C a string with all the object names in the parent item
- D None of these

**Q 38 - When you export a captured movie to a file, the file is saved as \_\_\_\_\_\_\_\_ file.**

- A mpg
- B dat
- $C f$ hr
- D fsr

# **Q 39 - What are the Export format option available to export the test results?**

- A Short, Partial, Complete
- B Short, Detailed, User-defined xls
- C Short, Complete, User-Defined xlsx
- D Short, Details, User-defined xsl

## **Q 40 - What is the method of datatable which can be used to retrieve information from datatable?**

- A Value
- B GetCell
- C GetValue
- D Import

## **Q 41 - How can you set a list of recovery scenarios as default for all new tests?**

- A ading all recovery files to dat folder of installation folder
- B Selecting Default Checkbox for the recoveries at Recovery pane of test setting
- C Selecting Set as Default button at Recovery pane of test setting
- D Selecting Set as Default button at Recovery Scenario manager

**Q 42 - If a list of recovery scenarios are made default for all new tests that you create. What happens if you make any changes to this list for a new test?**

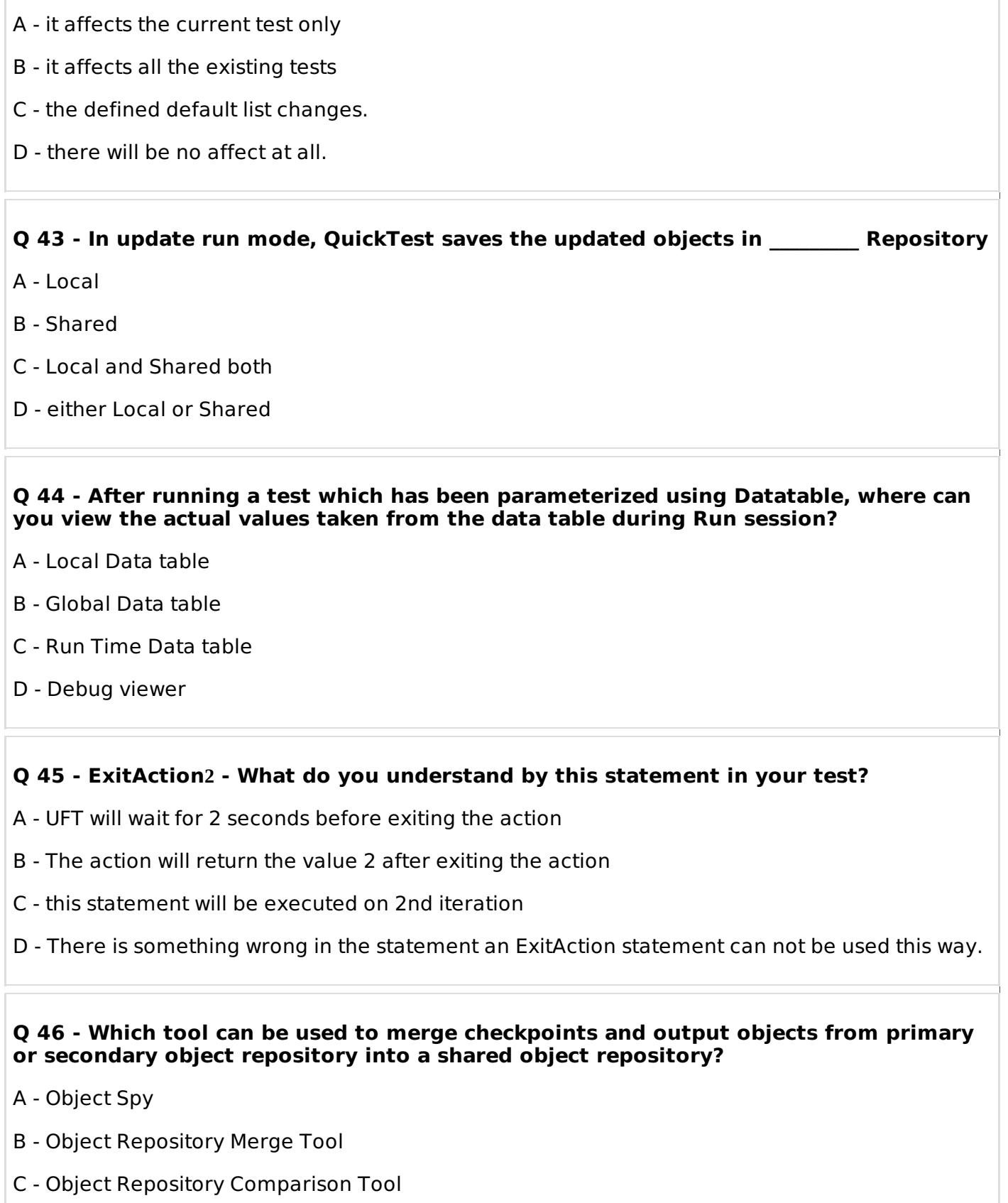

D - No tool can merge checkpoint or output objects

# **Q 47 - How can you select multiple items in a multi-selection list?**

- A using Select method
- B using AppendSelect method
- C using MultiSelect method

## **Q 48 - What is the Return Type for Click method?**

- A Number
- B String
- C Boolean
- D None

**Q 49 - What are the naming restrictions for a variable?**

- 1. **Must not begin with an alphabetic character.**
- 2. **Cannot contain an embedded period.**
- 3. **Must not exceed 255 character**
- 4. **Must be unique in the scope in which it is declared.**
- 5. **Cannot contain an underscore.**
- A 1 ,3 and 5
- B 2 and 4 only
- C 2 and 5 only
- $D 2$ , 3 and 4 only

## **Q 50 - Which statement***s* **can be used to declare a variable explicitly?**

- 1. **Dim**
- 2. **ReDim**
- 3. **Static**
- 4. **protected**
- 5. **DECLARE**
- A 1 and 2 only
- B 2 and 3 only
- C 3 and 5 only
- D 4 and 5 only

# ANSWER SHEET

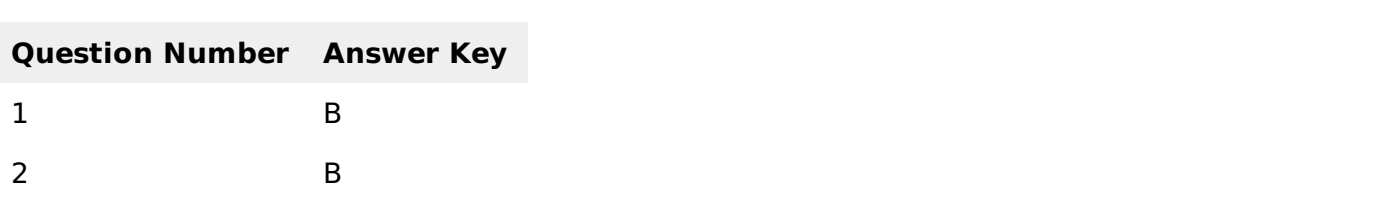

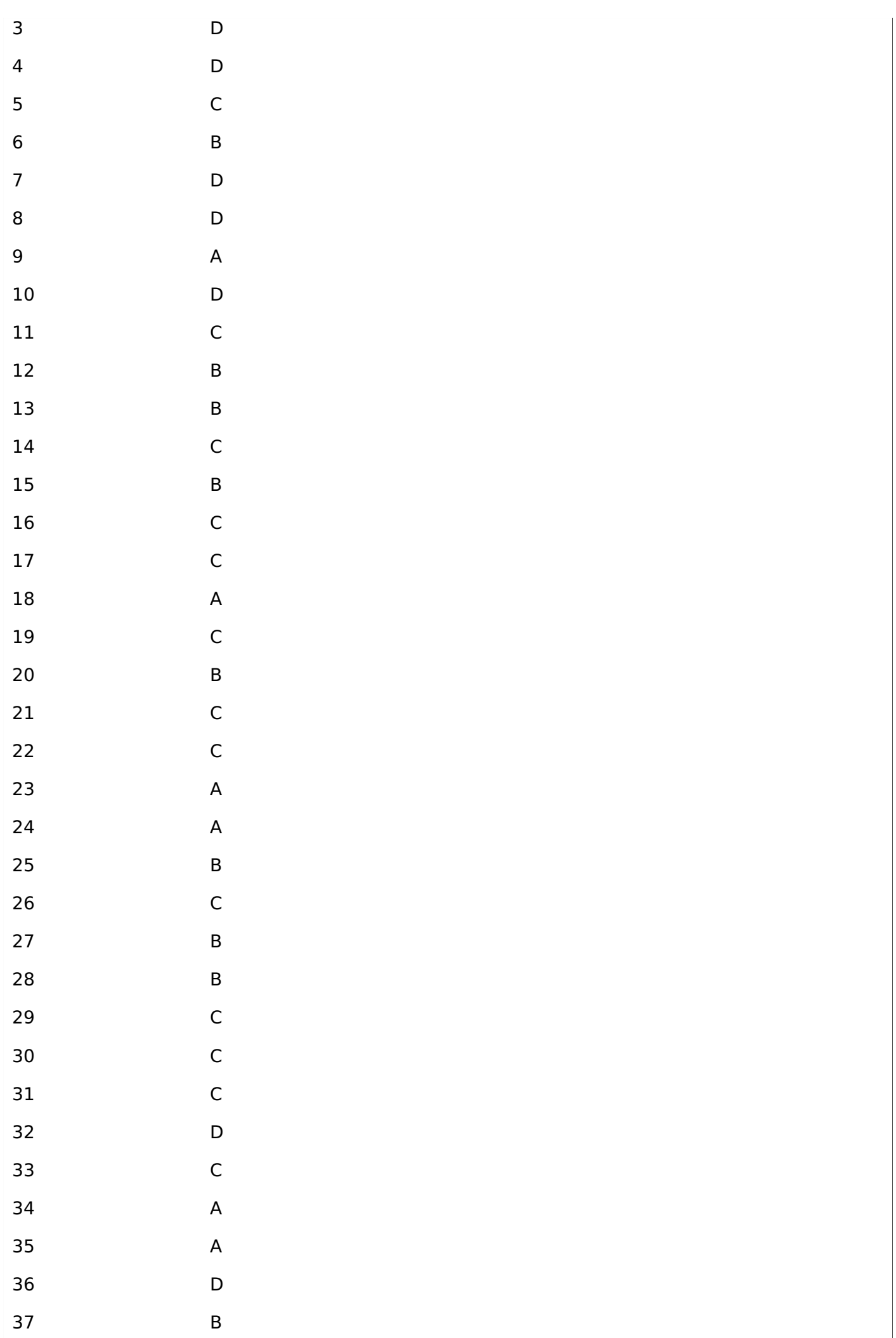

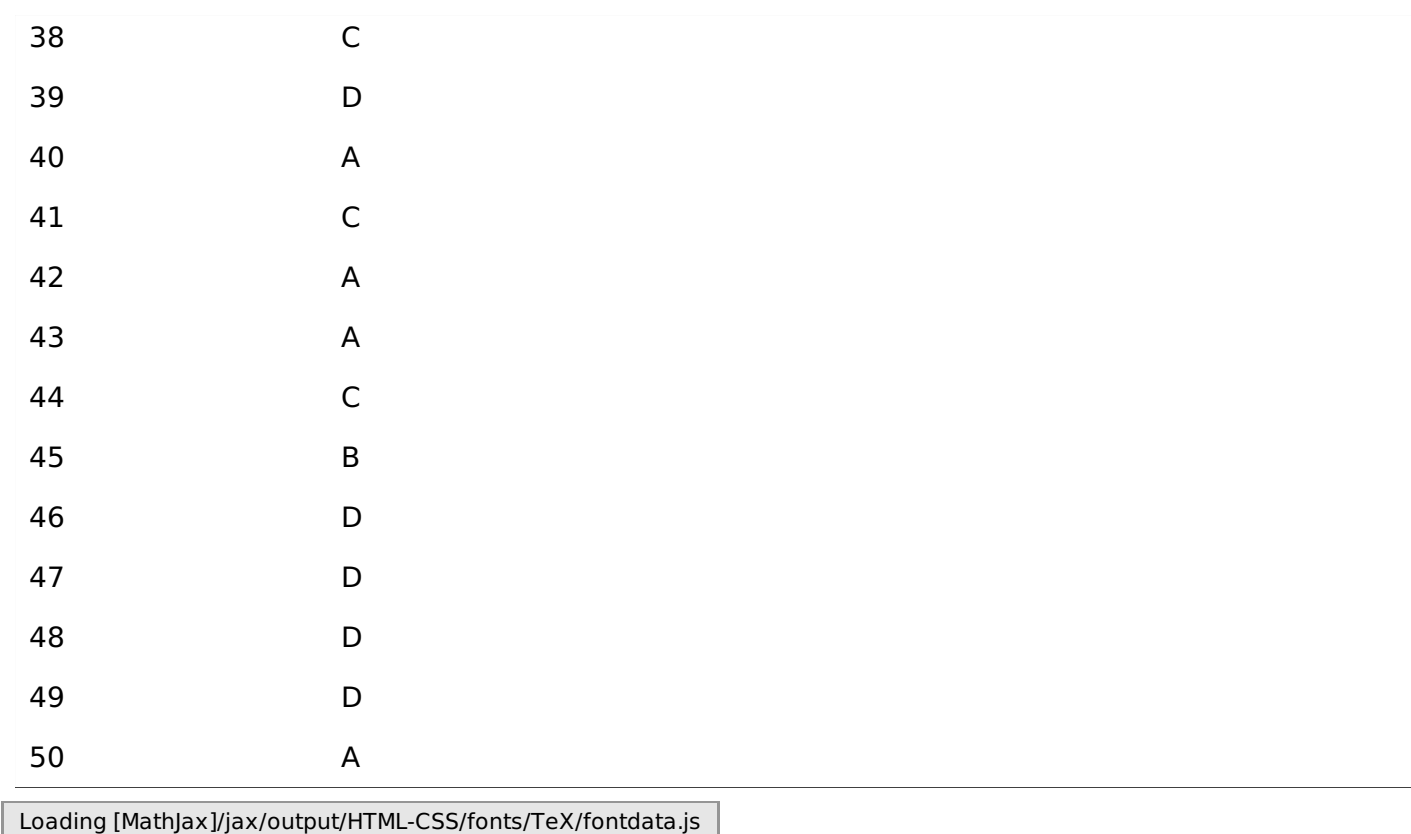